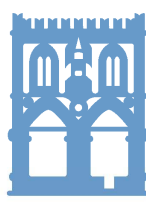

**CAMERA DI COMMERCIO INDUSTRIA ARTIGIANATO E** AGRICOLTURA DI BOLOGNA

Camera dell'Economia

## **COMPILAZIONE LISTA MERCI CARNET ATA – FILE "AAAEsempioListaMerci.xlsx"**

## **Regole da seguire per la compilazione:**

- Il file deve essere di tipo Excel con estensione xlsx
- La prima riga è l'intestazione
- Saranno elaborate solo le colonne dalla 2 alla 6
- La lista delle merci dovrà contenere righe contigue di elementi. La prima riga vuota sarà interpretata come fine elenco merci
- Colonna 1: Non sarà verificata. Il calcolo del numero ordine verrà eseguito in automatico in base al numero di riga e alle quantità inserite
- Colonna 2: La descrizione della merce non può essere superiore ai 340 caratteri ed è un campo obbligatorio
- Colonna 3: La quantità è un campo obbligatorio e deve essere un numero intero maggiore di zero con al massimo 18 caratteri.
- Colonna 4: Il peso è un campo obbligatorio e deve essere un numero maggiore di zero con 18 caratteri per la parte intera e 2 per quella decimale. Il separatore può essere un punto o una virgola
- Colonna 5: Il valore è un campo obbligatorio e deve essere un numero maggiore o uguale a zero con 18 caratteri per la parte intera e 2 per quella decimale. Il separatore può essere un punto o una virgola
- Colonna 6: Il paese di origine non è un campo obbligatorio ma se è presente deve essere nel formato ISO2 (2 caratteri)

*Aggiornato al 09/02/2023* 

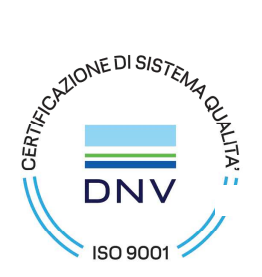